## **股识吧 gupiaozhishiba.com**

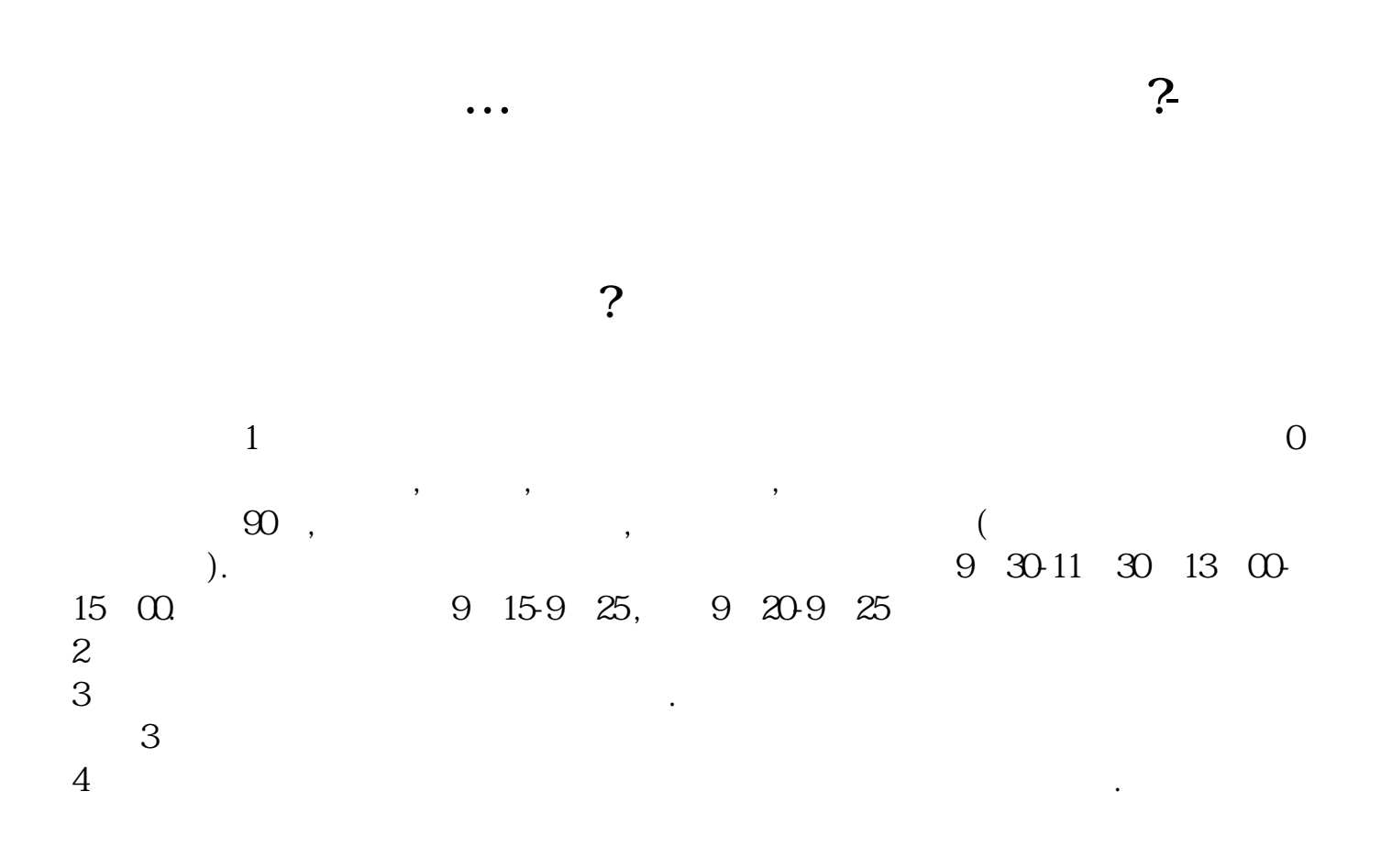

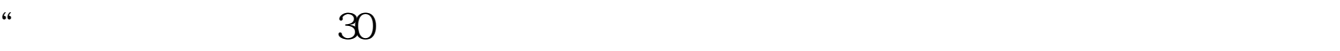

 $APP$ 

 $1$ 

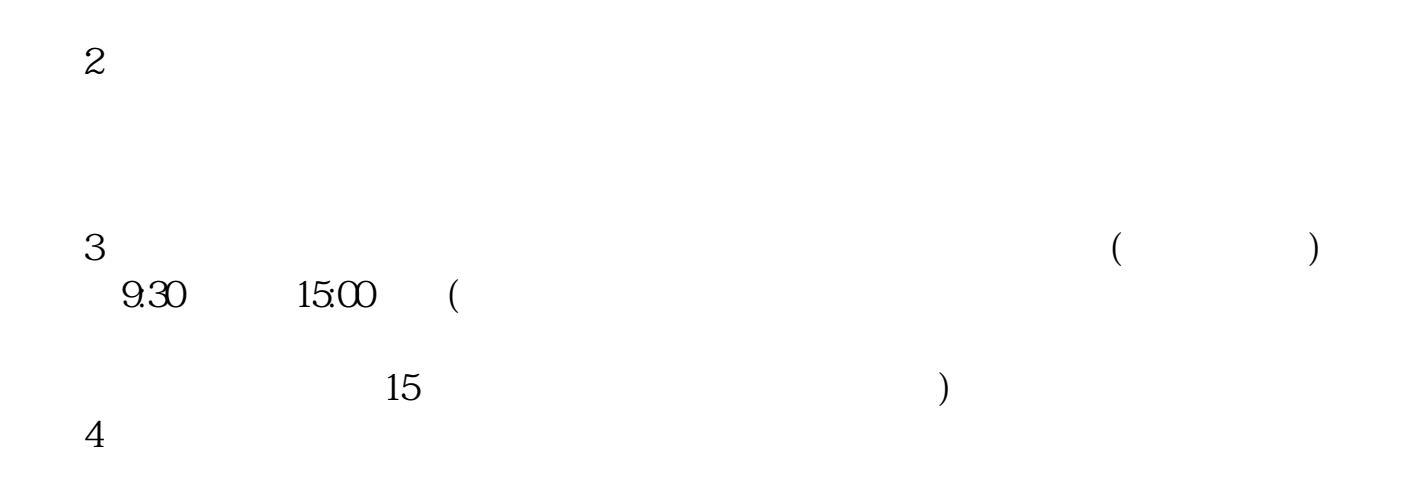

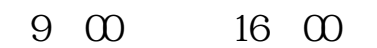

 $\sim$ 

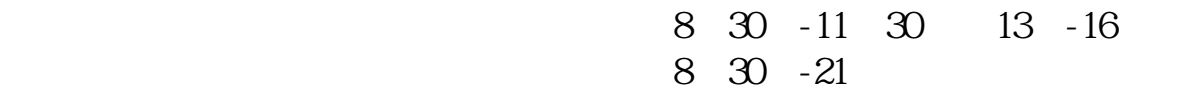

```
9.30\,11:30 13.00\,15:00
```
- 
- $1$
- $2<sub>0</sub>$
- $3 \nightharpoonup$
- $4\,$
- $5$
- $6\hskip 1.5cm$

**七、在网上开股票帐户需要多久才发短信通知成功了?**

 $\frac{1}{2}$ , and  $\frac{1}{2}$ , and  $\frac{1}{2}$ , and  $\frac{1}{2}$ , and  $\frac{1}{2}$ , and  $\frac{1}{2}$ , and  $\frac{1}{2}$ , and  $\frac{1}{2}$ , and  $\frac{1}{2}$ , and  $\frac{1}{2}$ , and  $\frac{1}{2}$ , and  $\frac{1}{2}$ , and  $\frac{1}{2}$ , and  $\frac{1}{2}$ , and  $\frac{1}{2}$ ,  $\alpha$  , and  $\alpha$  , and  $\alpha$  is the contract of  $\alpha$  $100 \qquad \qquad 1$ 9:30 11:30 13:00 15:00

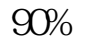

 $90\%$  50%~100%

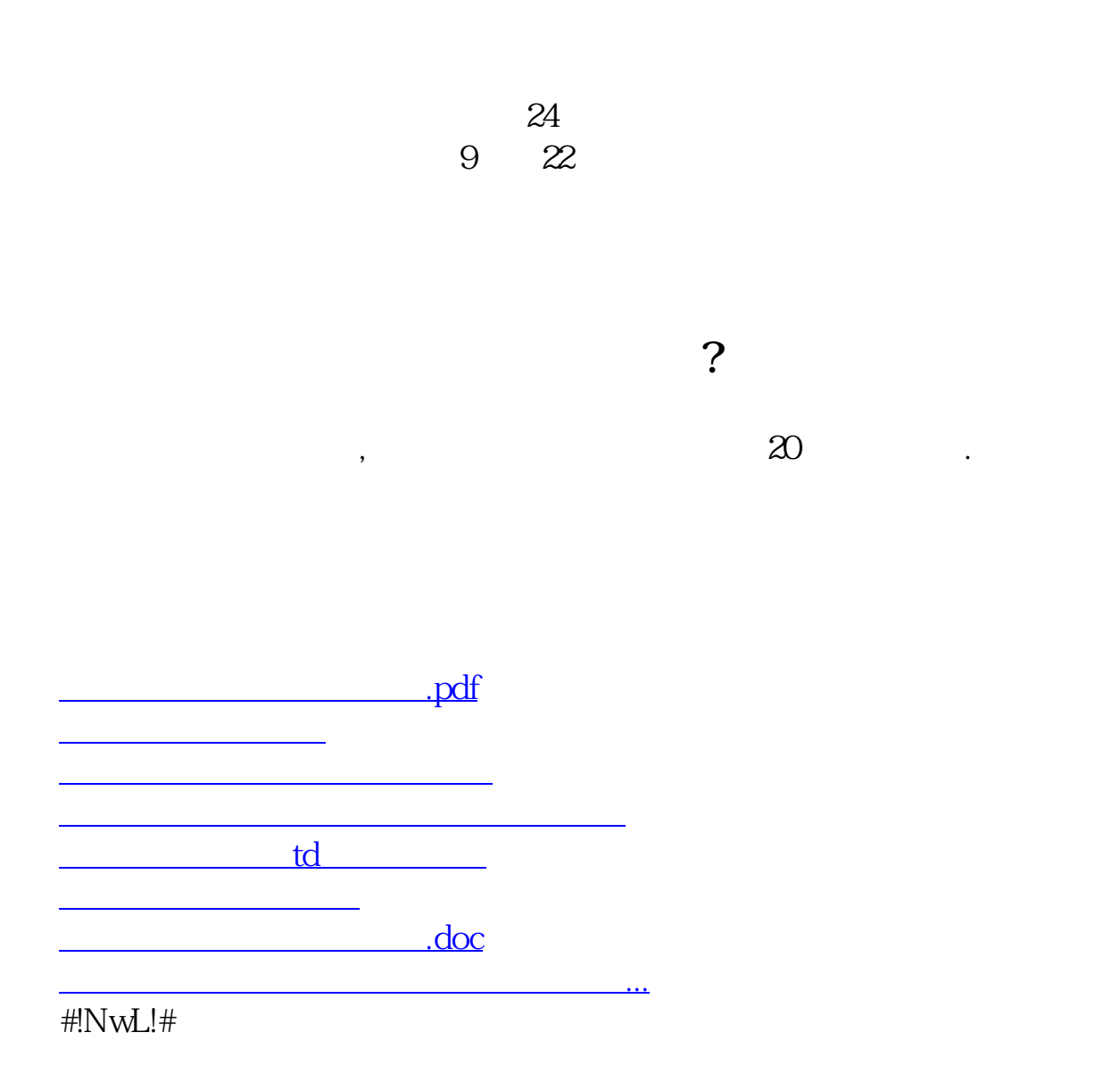

<u><https://www.gupiaozhishiba.com/subject/4138.html></u>